## **MODULO DI RENDICONTAZIONE BANDO CONCESSIONE CONTRIBUTI ALLE MPMI PER LA MESSA IN SICUREZZA POST COVID-19 – PROROGA DEI TERMINI APPROVATO CON DE-TERMINAZIONE S.G. 230 del 30/10/2020.**

In base all'articolo IV del Bando, la presente scheda correttamente compilata in tutte le sue parti, deve essere inviata esclusivamente tramite PEC all'indirizzo protocollo@nu.legalmail.camcom.it unitamente ai seguenti allegati:

- copia delle fatture relative alle spese sostenute;
- copia dei documenti attestanti la modalità di pagamento (I pagamenti devono essere stati effettuati esclusivamente mediante transazioni bancarie verificabili (ri.ba., assegno, bonifico, ecc.);
- nel caso dell'attività formativa, dichiarazione di fine corso e copia dell'attestato di frequenza per almeno l'80% del monte ore complessivo;
- il documento d'identità in corso di validità del legale rappresentante dell'impresa richiedente.

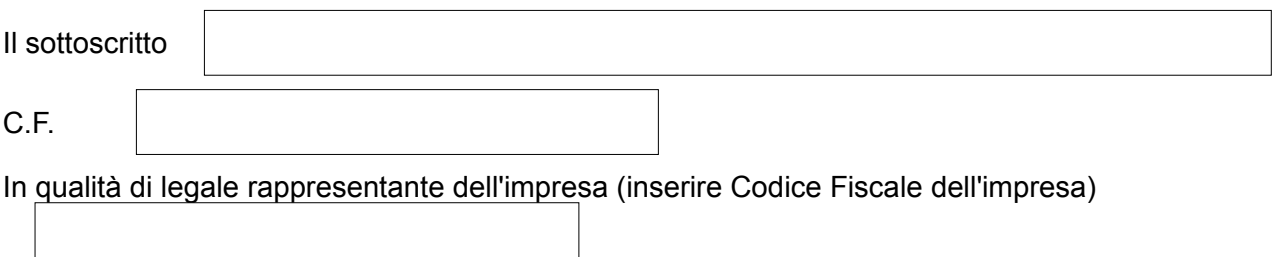

*ai sensi degli artt. 19, 46 e 47 del D.P.R. 445 del 28/12/2000, sotto la propria responsabilità e consapevole delle sanzioni penali nel caso di dichiarazioni mendaci, formazione di atti falsi ed uso di atti falsi, richiamate dall'art.76 D.P.R. n.445/2000, e consapevole che la falsa dichiarazione comporta la decadenza dai benefici, ai sensi dell'art.75 dello stesso D.P.R. n. 445/2000, DICHIAR***O** che l'impresa da me rappresentata:

- **1.** è in possesso di tutti i requisiti richiesti dal Bando per l'ottenimento del relativo contributo;
- **2.** non ha modificato il Prospetto spese rispetto a quanto autorizzato dalla Camera di Commercio di Nuoro;
- **3.** i documenti di spesa allegati sono conformi all'originale;
- **4.** ai fini fiscali:

 $\square$  non ha esplicato e non esplica, anche occasionalmente, attività produttiva di reddito

d'impresa, e non rientra quindi tra i soggetti nei confronti dei quali gli Enti pubblici sono tenuti ad operare la ritenuta d'acconto prevista dall'art. 28, comma 2, del D.P.R. 29/9/1973, n. 600 e successive modificazioni ed integrazioni;

 ha esplicato ed esplica, anche occasionalmente, attività produttiva di reddito d'impresa, e rientra quindi rientra tra i soggetti nei confronti dei quali gli Enti pubblici sono tenuti ad operare la ritenuta d'acconto prevista dall'art. 28, comma 2, del D.P.R. 29/9/1973, n. 600 e successive modificazioni ed integrazioni;

**5.** ai fini fiscali:

□ non è un soggetto operante in regime di I.V.A. e pertanto l'Imposta sul Valore Aggiunto documentata nelle fatture che saranno presentate ai fini della liquidazione del contributo camerale deve esser considerata un "costo".

 è un soggetto operante in regime di I.V.A. e pertanto l'Imposta sul Valore Aggiunto documentata nelle fatture presentate ai fini della liquidazione del contributo camerale NON deve esser considerata un "costo";

**6.** ha interamente sostenuto le spese come da **Prospetto spese** riportato di seguito:

**Prospetto spese** 

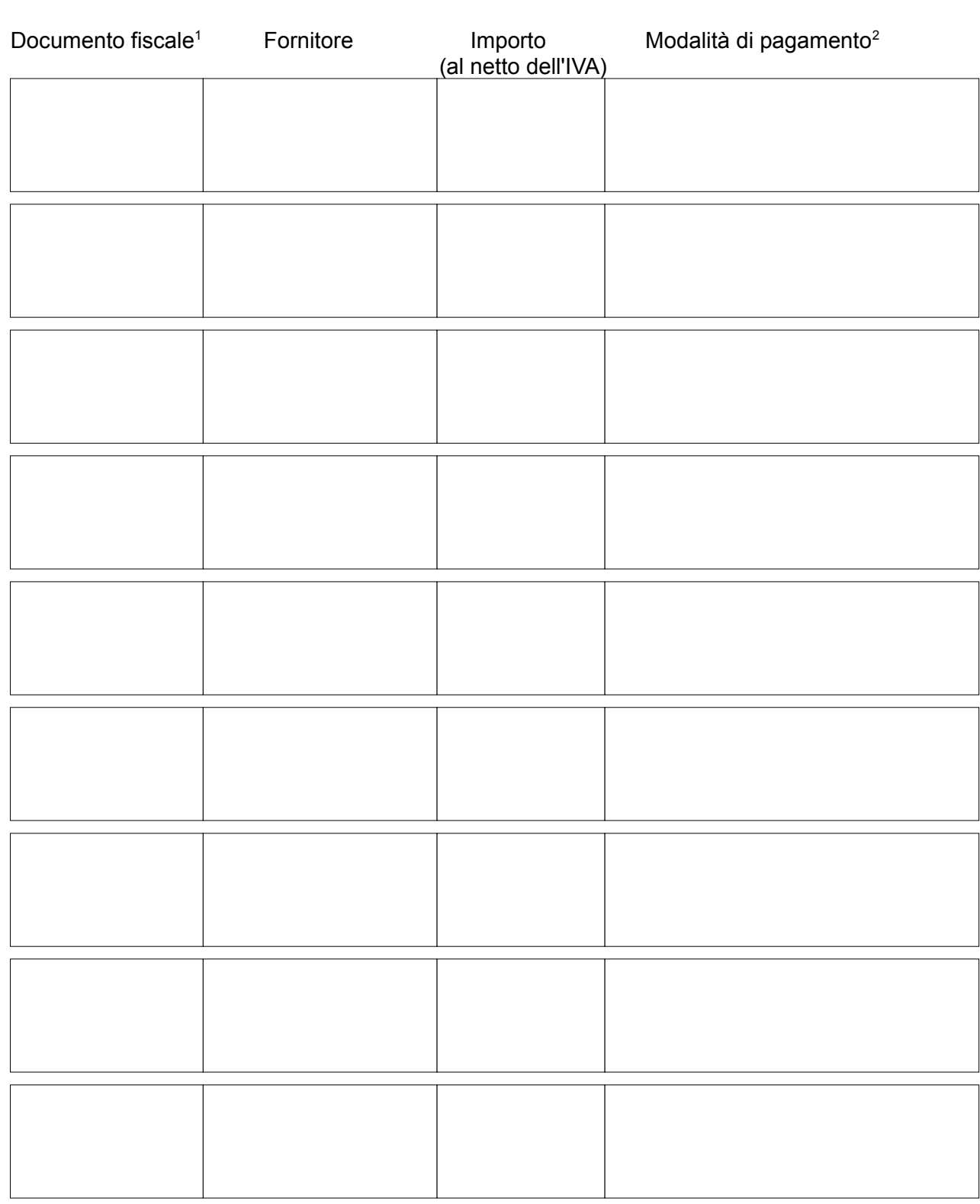

<span id="page-2-0"></span>1 Inserire numero e data del documento fiscale.

**REGE | SOMETA DI COMMERCIO** 

<span id="page-2-1"></span>2 I pagamenti devono essere stati effettuati esclusivamente mediante transazioni bancarie verificabili (ri.ba., assegno, bonifico, ecc.).

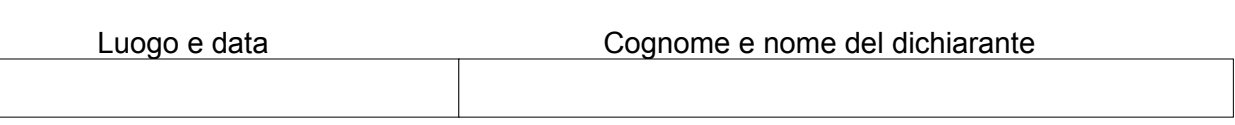

NB: Il presente documento deve essere firmato digitalmente.

**REG | ROMERO** DI COMMERCIO